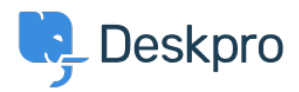

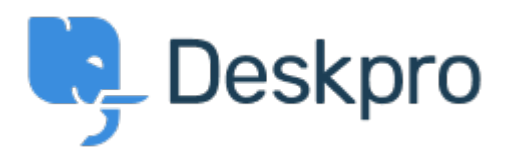

[Help Center](https://support.deskpro.com/et-EE) > [Community](https://support.deskpro.com/et-EE/community) > [Feature Request](https://support.deskpro.com/et-EE/community/browse/type-2/view-list/viewmode-compact) > [Add ability to change "Open Tab" default on](https://support.deskpro.com/et-EE/community/view/add-ability-to-change-open-tab-default-on-new-tickets) [new tickets](https://support.deskpro.com/et-EE/community/view/add-ability-to-change-open-tab-default-on-new-tickets)

Add ability to change "Open Tab" default on new tickets Collecting Feedback

- Mike Huisman
- **Forum name:** #Feature Request

I would like it if I could change it so that the Open Tab option defaulted to unchecked when creating a new ticket.

Once I have created it I want it closed.

Why have the option if you can't set the option?